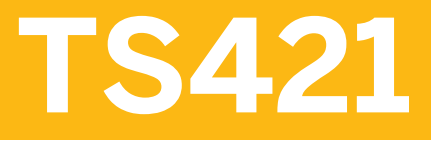

**SAP S/4HANA Production Planning & Manufacturing Academy Part I 1/2** 

PARTICIPANT HANDBOOK INSTRUCTOR-LED TRAINING

Course Version: 12 Course Duration: 10 Day(s) Material Number: 50151429

## **Contents**

## [ix](#page--1-0) [Course Overview](#page--1-0)

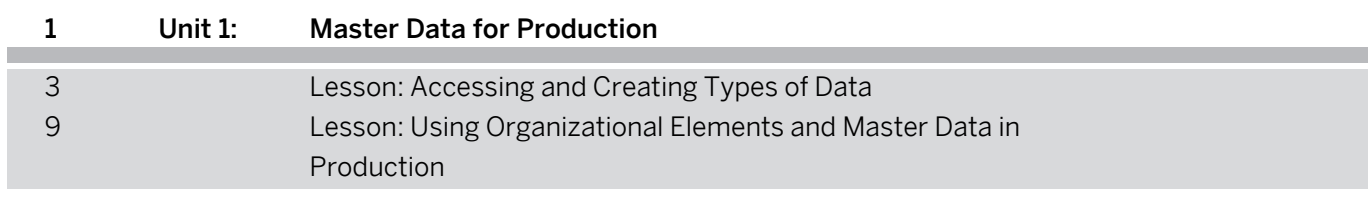

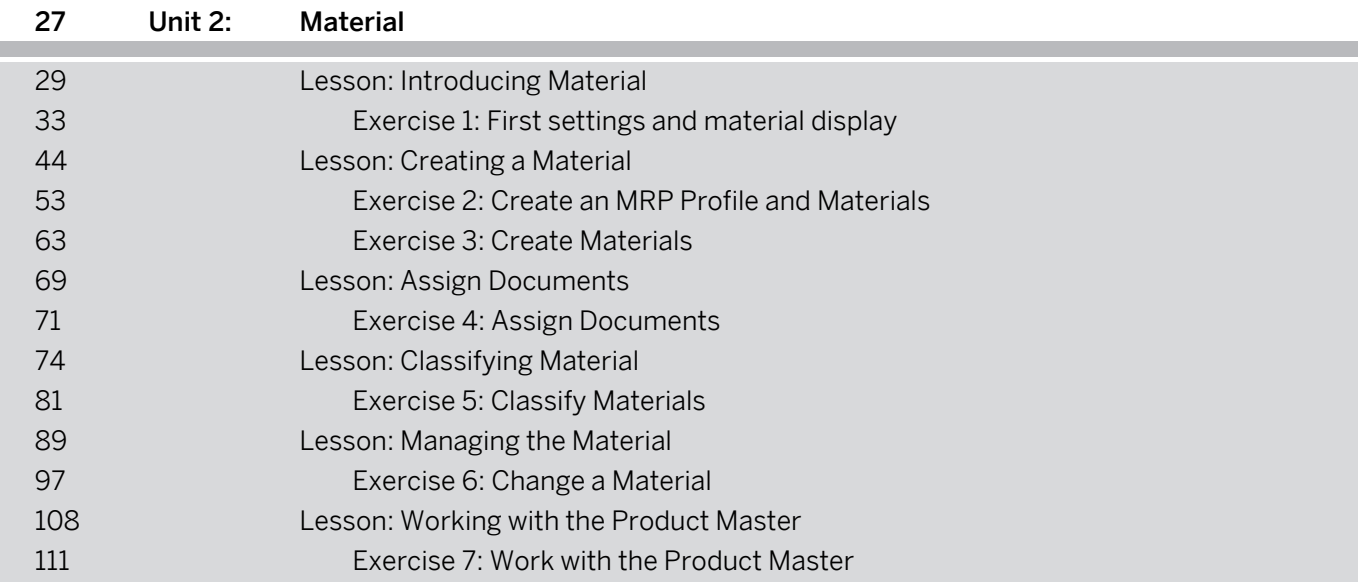

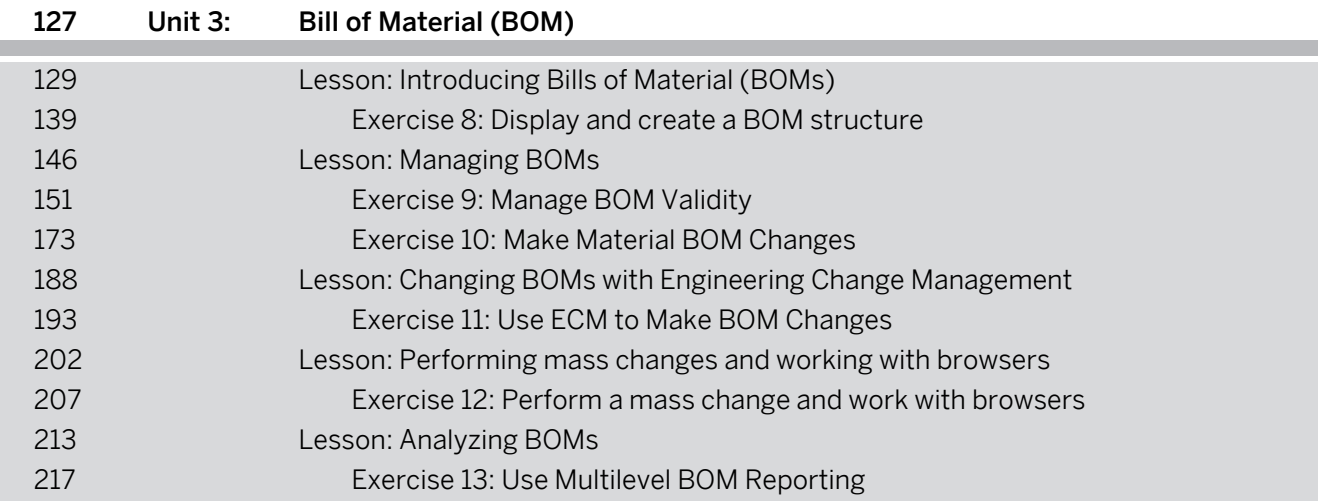

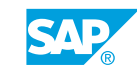

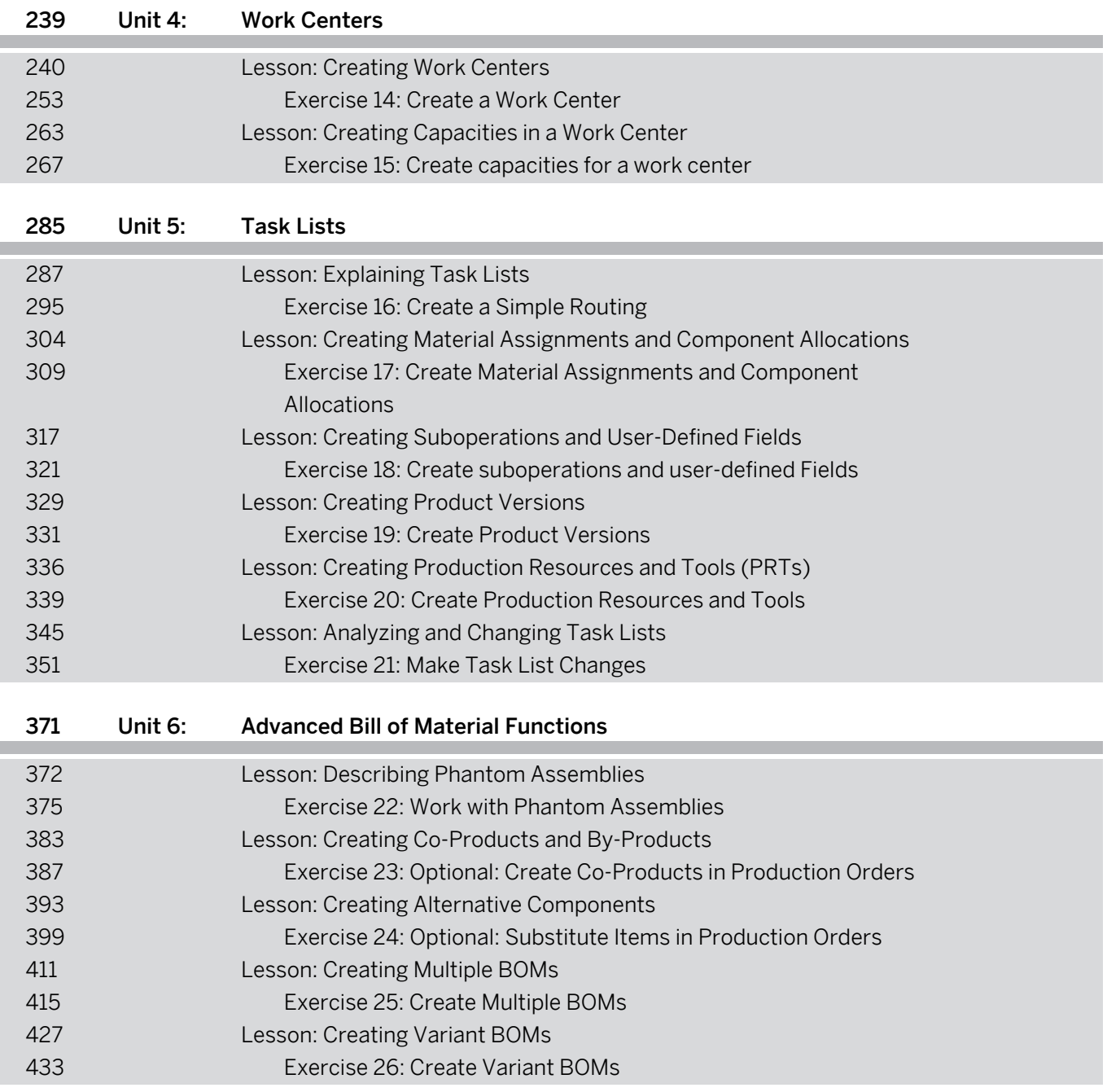

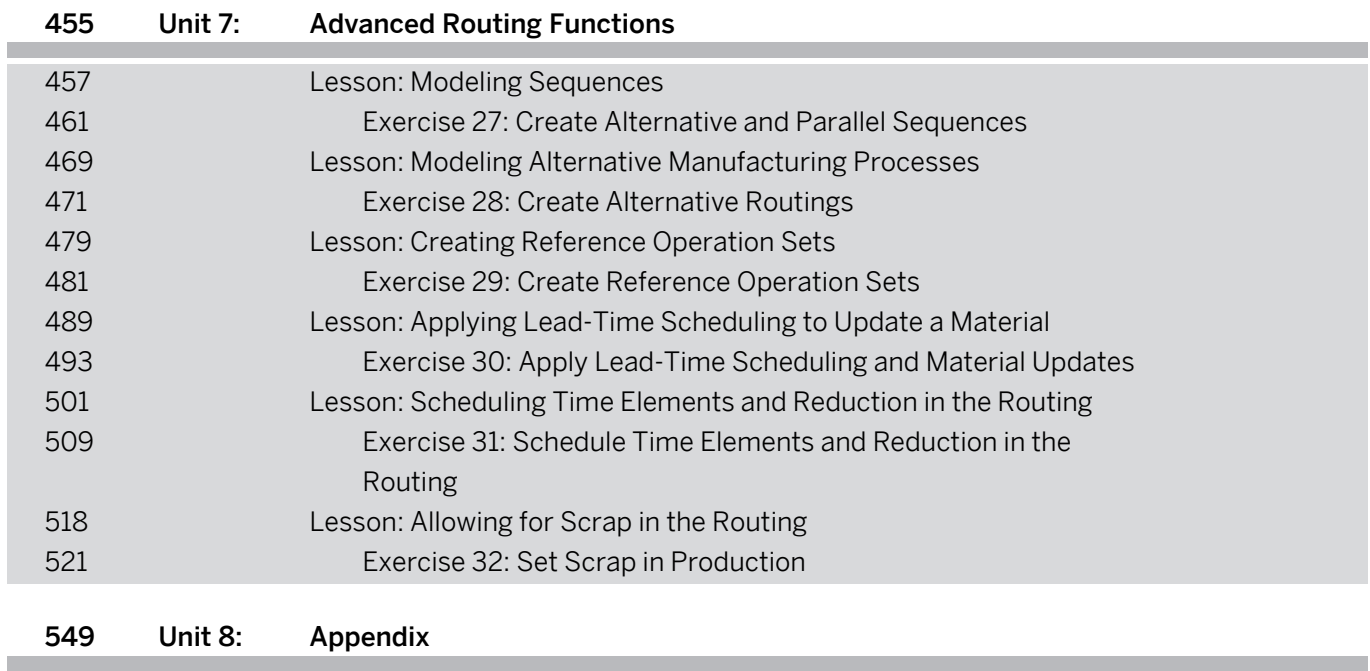

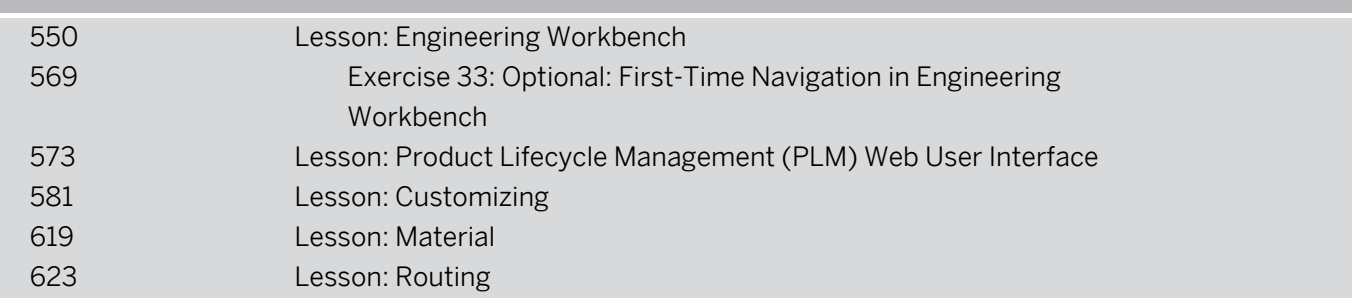

I

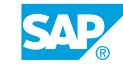

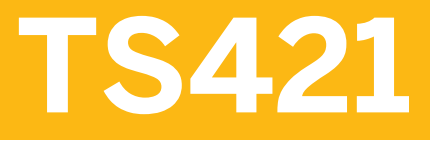

**SAP S/4HANA Production Planning & Manufacturing Academy Part I 2/2** 

PARTICIPANT HANDBOOK INSTRUCTOR-LED TRAINING

Course Version: 12 Course Duration: 10 Day(s) Material Number: 50151429

## **Contents**

## [vii](#page--1-0) [Course Overview](#page--1-0)

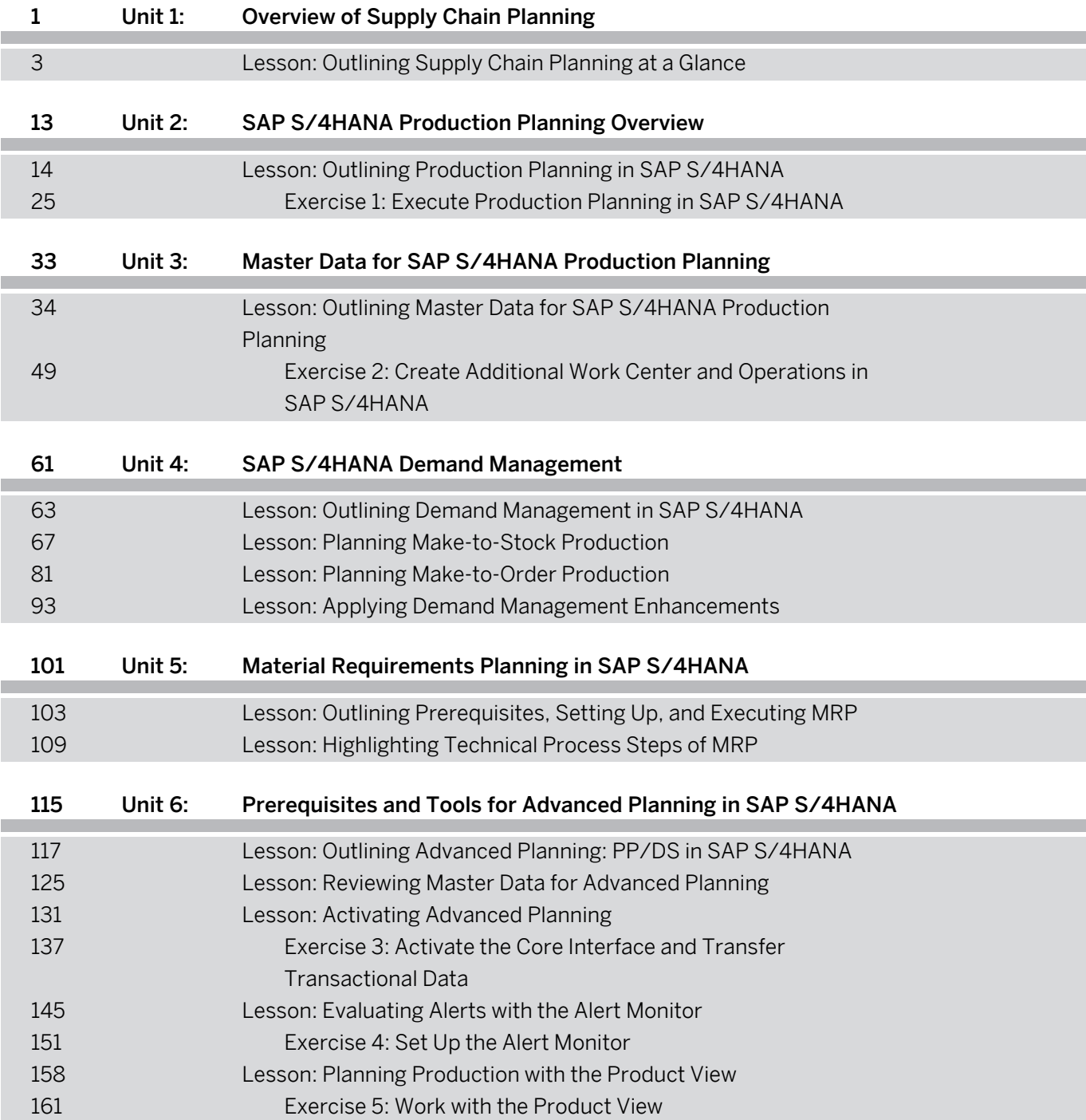

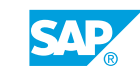

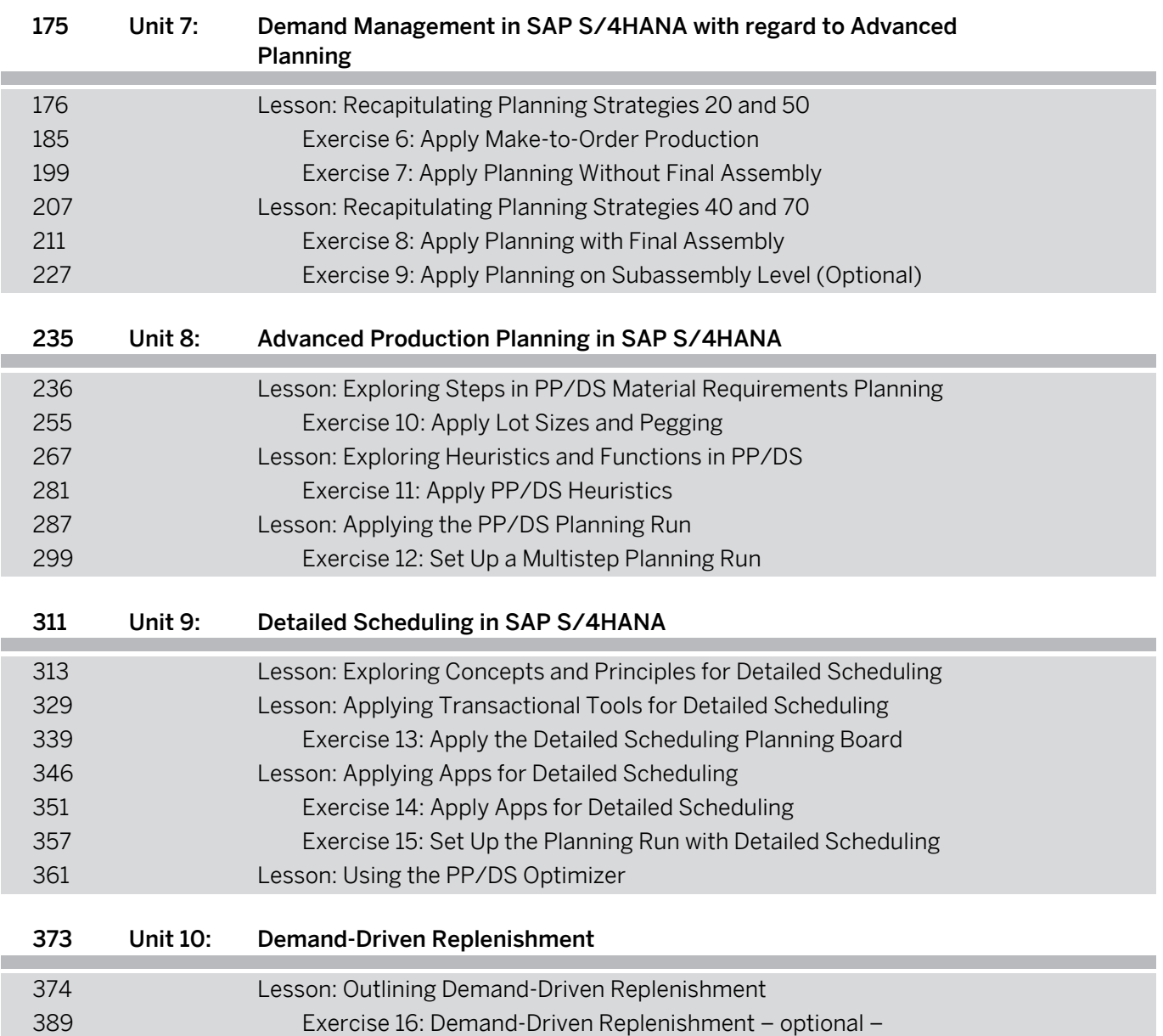